The book was found

# **Perl By Example**

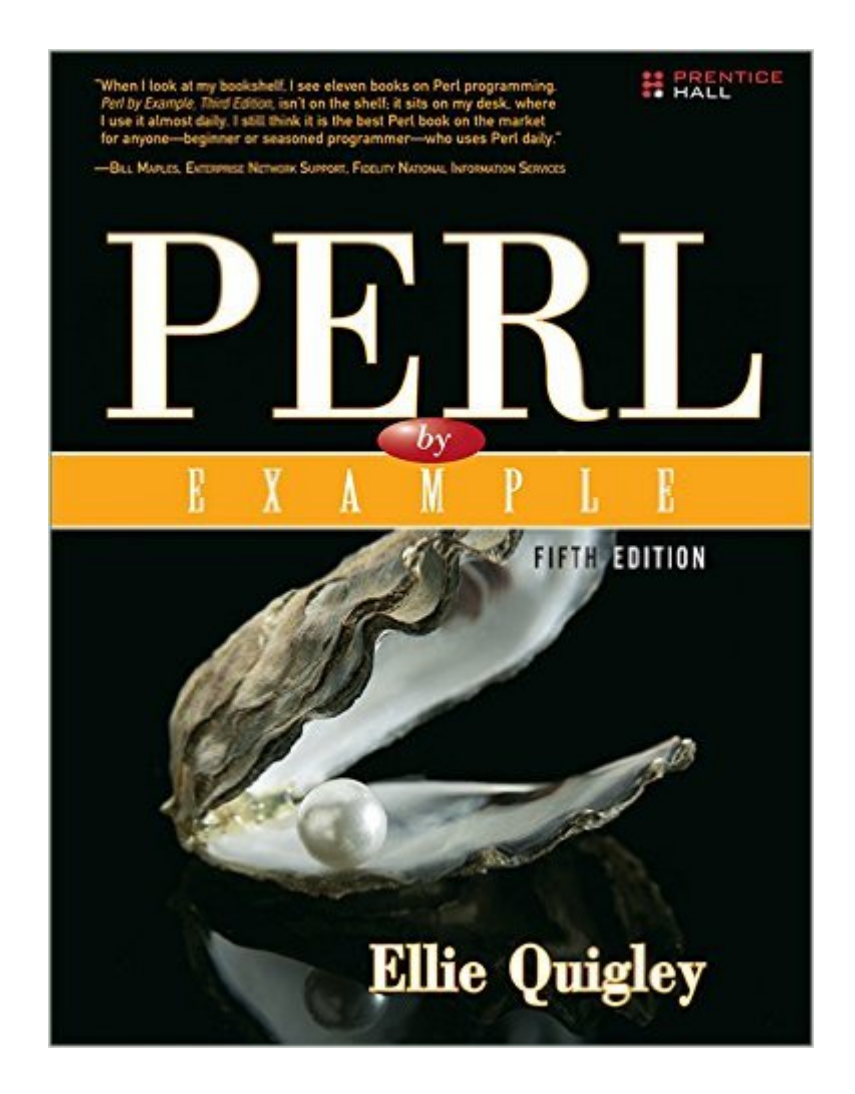

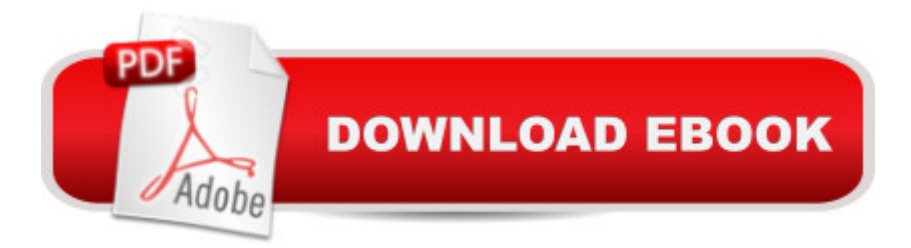

### **Synopsis**

The Worldâ<sup>™</sup>s Easiest Perl 5 Tutorialâ "Updated for Todayâ<sup>™</sup>s Applications and â œModern Perlâ • Best Practices  $\hat{A}$  à œWhen I look at my bookshelf, I see eleven books on Perl programming. Perl by Example, Third Edition, isnâ ™t on the shelf; it sits on my desk, where I use it almost daily. I still think it is the best Perl book on the market for anyoneâ "beginner or seasoned programmerâ "who uses Perl daily.â • â "Bill Maples, Enterprise Network Support, Fidelity National Information Services  $\hat{A}$  Perl by Example, Fifth Edition, is the proven, easy way to master Perl 5 programming. Legendary Silicon Valley programming instructor Ellie Quigley has fully updated and focused her classic text on todayâ ™s key Perl applications, especially automation, testing, data extraction, and legacy code maintenance. She has also revised this edition to reflect a cemodern Perlâ • practices that have emerged since Perl 5.10.  $\hat{A}$  Quigley illuminates every technique with focused, classroom-tested code examples. For each example, she shows you code, input, and output, and provides detailed, line-by-line explanations of how the code generates that output. And her coverage is comprehensive, from basic syntax to regular expression handling, files, references, objects, working with databases, and much moreâ plus appendices that contain a complete list of functions and definitions, command-line switches, special variables, and popular modules. Â New in This Edition  $\hat{A}$   $\hat{a}$   $\hat{\alpha}$  Modern Perl approaches to using data types, operators, conditions, subroutines, packages, modules, references, pointers, files, objects, and more  $\hat{a} \phi$  Many new examples, covering automation, testing, and data extraction  $\hat{a} \notin A$  tutorial on writing object-oriented Perl with the Moose object system  $\hat{a} \notin A$ n introduction to Dancer, a powerful web application framework designed to replace CGI  $\hat{a} \notin U$  pdated code examples throughout  $\hat{A}$  More than 50,000 sysadmins, power users, and developers have used this bookâ<sup>TM</sup>s previous editions to become expert Perl programmers, and you can, tooâ "even if youâ ™re completely new to Perl. Then, once youâ ™re an expert, youâ ™ll routinely return to this practical quide as the best source for reliable answers, solutions, and code. A more focused, quicker read than ever, this clear and practical guide will take you from your first Perl script to advanced applications. It a TMs the only Perl text you a TMII need. Â Ellie Quigley has taught scripting in Silicon Valley for more than twenty-five years. Her Perl and shell programming classes at the University of California, Santa Cruz Extension are part of Silicon Valley lore. Her other best-selling Prentice Hall books include UNIX® Shells by Example, Fourth Edition; PHP and MySQL by Example (with Marko Gargenta); and JavaScript by Example. A major player in developing UCSCâ ™s Silicon Valley Extension program, she has created and customized courses for pioneering firms, including Xilinx, NetApp, Yahoo, and Juniper.

## **Book Information**

File Size: 60221 KB Print Length: 888 pages Simultaneous Device Usage: Up to 5 simultaneous devices, per publisher limits Publisher: Prentice Hall; 5 edition (January 2, 2015) Publication Date: January 2, 2015 Sold by:Â Digital Services LLC Language: English ASIN: B00RP3A15O Text-to-Speech: Enabled X-Ray: Not Enabled Word Wise: Not Enabled Lending: Not Enabled Enhanced Typesetting: Enabled Best Sellers Rank: #467,375 Paid in Kindle Store (See Top 100 Paid in Kindle Store) #14 in  $\hat{A}$  Kindle Store > Kindle eBooks > Computers & Technology > Programming > Perl #47  $in \hat{A}$  Books > Computers & Technology > Programming > Languages & Tools > Perl #414 in  $\hat{A}$  Kindle Store > Kindle eBooks > Computers & Technology > Operating Systems

#### **Customer Reviews**

This book was the required and only text for an introductory Perl class that I took. The students generally panned the book. While we appreciated having an extensive source of examples (the book is over 800 pages long), the examples often seemed trivial and repetitive.Let's look at what the book is not. This book is not an introductory programming book-it does not cover basic principles of programming. This book is not a Perl tutorial-it does not introduce Perl concepts and features in a systematic and integrated way. For example, consider the various array functions. All you get in the book is a series of separate sections on each function. There is no discussion that push and pop might somehow be related. This book is not a Perl reference-it does not provide complete and easy-to-access information. For example, it only rarely covers exception conditions. Consider the pop function-the book never indicates what happens if you apply the pop function to an empty array.So what is this book? It is an extensive source of trivial and repetitive examples. This book might be a good supplementary text for people who learn best through numerous repetitive examples. Also, the systematic three-part layout of each example is helpful (the format of the Perl language element, an example script with output, and an explanation).If you want a book of Perl

examples, you might consider the "Perl Cookbook" by Christiansen and Torkington.

I've been a programmer for over 23 years (started very young) and I've programmed in Perl for about two years. Out of the 24 Perl books I own (including most of the O'Reilly books), this is one of my two favorites. The examples are excellent and there is a brief description of almost everything. I have used Perl on both UNIX and Windows NT, but am using mostly Windows NT now and this book has helped greatly just by explaining things better than Learning Perl and Programming Perl (O'Reilly). My other favorite which lists many libraries/packages is Perl Cookbook (O'Reilly).

I picked up this book as a tutorial/reference for my Perl class. Overall I found this books explanations to be very clear and comprehensible for even the novice. There are many good illustrative examples. It covers some very important features like sort, map, grep and also split. The regular expression coverage is really well done. In addition to coverage these foundation concepts, the book also delves into some more advanced features of Perl such as file i/o and database (DBI).Despite, the this excellent work, I have found the book does have some shortcomings that I think should be taken into account. There are several foundation concepts that are not adequately covered. For example, substr() only has a little reference blurb, but one cannot comprehend what substr is doing without seeing adequate examples. The vanilla reference from PerlDoc.com is a bit more adequate. I also found the file i/o cumbersome to sift through. I had to hunt for information I needed.The book's attempt to be platform neutral, or rather multi-platform embracing, is great. I thought adding Mac and Win coverage for file i/o was more than appropriate and very useful. However, when covering advanced features, I wish Quigley could have sprinkled some resourceful platform specific coverage, such as Administration, Registry, and OLE Automation (VBA-like functionality) on Windows, or OSA (Open Scripting Architecture) or AppleScript-like functionality, on the Macintosh.Overall, I think the book is excellent, but definately not the only book needed for foundation concepts of Perl. In my narrow scope of getting a good reference book for my Perl course, I would have chosen another book.

Ellie Quigley delivers again. Her latest version of Perl by Example has been completely updated to include the latest features of the most fun programming language in existence. The new format is even easier to read than before. Anyone programming in a Linux environment will be particularly impressed with her treatment of Linux shells. As in previous books, Quigley's examples are always short and to the point. She explains each and every line of code in her examples leaving nothing to recommend this book over all others to people who are trying to learn the language for the first time, or to those who just want a complete reference at their side. This book's a keeper!

Hi,When you have learnt PERL from a series of good books, and you finally think you can master it, then read this brilliant PERL by EXAMPLE.I'm convinced that everyone will discover a mass of new things in it.The way the author builds up the definitions followed bij numbered lines in the examples referring to the same numbers in the explanation lists, is simply fantastic.Thank you, dear Ellie Quigley, from the bottom of my PERL heart.Romain.

I use the Perl language daily (and I love it). I own several of Ellie's books and have taken classes from her in Silicon Valley. The books are clear, the index is excellent, but the examples are too simple. Many examples use input typed in from the keyboard (instead of reading in input from a file). Business applications/corporate applications usually read in input from a file.

#### Download to continue reading...

Effective Perl Programming: Ways to Write Better, More Idiomatic Perl (Effective Software [Development Series\) Perl by](http://ebooksreps.com/en-us/read-book/5VBa6/perl-by-example.pdf?r=cjWu6Ctzh9DJirGpYG%2FDgFOi59I20q8tsfOcWkBMAvCp3rn%2Fm8LIkb83U5Xg%2F3Q4) Example Raspberry Pi 3: A Simple Guide to Help You Get the Most Out of Your Raspberry Pi 3 (Raspberry Pi, Python, Raspberry Pi 2, Perl, Programming, Raspberry Pi 3, Ruby) Modern Perl Win32 Perl Programming: The Standard Extensions (2nd Edition) Perl Resource Kit Win32 Edition Cross-Platform Perl Regular Expression Pocket Reference: Regular Expressions for Perl, Ruby, PHP, Python, C, Java and .NET (Pocket Reference (O'Reilly)) Perl Hacks: Tips & Tools for Programming, Debugging, and Surviving Java Programming: Master's Handbook: A TRUE Beginner's Guide! Problem Solving, Code, Data Science, Data Structures & Algorithms (Code like a PRO in 24 ... design, tech, perl, ajax, swift, python) Learning Perl Student Workbook An Introduction to Language Processing with Perl and Prolog: 260 (Cognitive Technologies) Ruby: Programming, Master's Handbook: A TRUE Beginner's Guide! Problem Solving, Code, Data Science, Data Structures & Algorithms (Code like a PRO in 24 ... design, tech, perl, ajax, swift, python) Oracle SQL by Example (3rd Edition) Flash Game Development by Example Kinect in Motion - Audio and Visual Tracking by Example JavaFX 8: Introduction by Example Pentaho 5.0 Reporting by Example: Beginner's Guide COM Programming by Example: Using MFC, ActiveX, ATL, ADO, and COM+ Linux Socket Programming by Example

#### <u>Dmca</u>